# SOCIĀLO TĪKLU DROŠĪBAS CEĻVEDIS

### Ja nepieciešama mūsu palīdzība, raksti uz zinojumi@drossinternets.lv

# Vēlies pasargāt sevi un bērnus no apdraudējumiem, lietojot dažādus sociālo tīklu pakalpojumus?

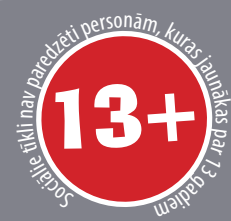

 $\mathbf{H}$ 

**Materiālā apkopotas saites ar noderīgu informāciju\* par:**

- **• privātuma iestatījumiem;**
- **• kontroles rīkiem;**
- **• ieteicamo rīcību problēmu gadījumos.**

### WhatsApp

#### [BUJ](https://faq.whatsapp.com/)

 $\mathcal{(\mathcal{C})}$ 

lo

[Privātuma iestatījumi un kā ziņot par pārkāpumu \(Android viedierīcēs\)](https://drossinternets.lv/upload/materiali/instrukcijas/whatsapp_privatuma_iestatijumi_android.pdf) [Privātuma iestatījumi un kā ziņot par pārkāpumu \(Apple viedierīcēs\)](https://drossinternets.lv/upload/materiali/instrukcijas/whatsapp_privatuma_iestatijumi_iphone.pdf)

### Instagram

[Padomi vecākiem](https://help.instagram.com/154475974694511/) [Privātuma iestatījumi](https://help.instagram.com/448523408565555) [Bloķēt lietotāju](https://help.instagram.com/426700567389543/) [Instagram fotogrāfiju ierobežošana Google meklētājā](https://help.instagram.com/147542625391305?helpref=related&ref=related) [Ziņot, ja kāds aizskar Tavu privātumu](https://help.instagram.com/contact/504521742987441?helpref=faq_content) [Ziņot, ja kāds Tevi aizvaino, pazemo](https://help.instagram.com/contact/584460464982589?helpref=faq_content) [Ziņot par nelegālu saturu](https://help.instagram.com/659118497466447/?helpref=hc_fnav)  [Ziņot, ja lietotājs ir jaunāks par 13 gadiem](https://help.instagram.com/contact/723586364339719)

#### $\left\{ \begin{array}{c} \lambda \end{array} \right\}$ Snapchat

[Kā ziņot par nelegālu, aizvainojošu saturu caur aplikāciju?](https://support.snapchat.com/en-US/article/report-abuse-in-app) [Ziņot par pārkāpumu, nepieciešama palīdzība](https://support.snapchat.com/en-GB/i-need-help) [Privātuma iestatījumi](https://support.snapchat.com/en-US/article/privacy-settings) [Informācija par Snapchat pakalpojumiem un rīkiem](https://support.snapchat.com/en-GB) [Vispārīga informācija par drošību](https://www.snapchat.com/l/en-gb/safety)

### Messenger

[Ziņot par saņemtajām ziņām \(nelegāls, kaitīgs, aizskarošs saturs\)](https://www.facebook.com/help/messenger-app/833709093422928) [Drošība, sazinoties Messenger](https://www.facebook.com/help/580504375298594/)

\* informācija ir angļu valodā.

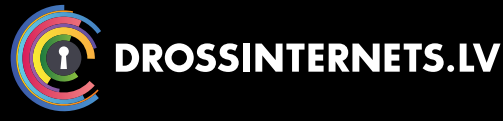

 $\left| \cdot \right|$ 

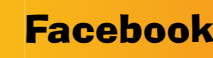

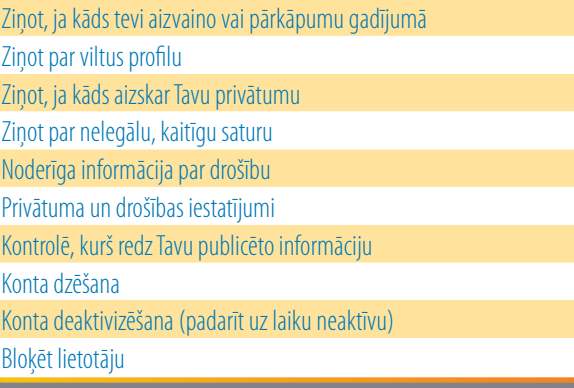

### **YouTube YouTube**

[Privātuma un konta iestatījumi](https://support.google.com/youtube/topic/6091039?hl=en&ref_topic=4355266) [Informācija par drošību](https://www.youtube.com/yt/policyandsafety/lv/safety.html) [Drošības iestatījumi](https://support.google.com/youtube/topic/2946312?visit_id=1-636370922738479630-785295483&rd=1) [Padomi vecākiem](https://support.google.com/youtube/answer/2802272) [Ziņot par pārkāpumu, ja Tevi aizvaino, pazemo](https://support.google.com/youtube/answer/2802268?hl=lv&ref_topic=2803240)  [Bloķēt lietotāju](https://support.google.com/youtube/answer/6401264?hl=en-AU&visit_id=1-636370922738479630-785295483&rd=1) [Drošā skatīšanās režīma ieslēgšana](https://support.google.com/youtube/answer/174084?hl=lv&ref_topic=2803240) [Informācija par drošības rīkiem](https://support.google.com/youtube/topic/2676378)

# **Google**

[Ziņo, ja Tevi aizvaino vai pazemo](https://support.google.com/plus/answer/6320425?hl=lv-AU&visit_id=1-636370922738479630-785295483&rd=1) [Ziņot par nelegālu un kaitīgu saturu](https://www.google.com.au/intl/en/safetycenter/tools/#report-inappropriate-safesearch-results) [Ieslēgt drošu meklēšanu](https://www.google.com.au/intl/en/safetycenter/tools/#get-family-friendly-results-from-search) [Pieprasīt dzēst informāciju no Google meklētāja](https://support.google.com/websearch#topic=3285072)

#### W Vkontakte

[Lietošanas noteikumi](https://vk.com/terms)

[Privātuma politika](https://vk.com/privacy)

Pieprasījumi pēc palīdzības lietotājiem jāsūta uz e-pasta adresi: [support@vk.com](mailto:support%40vk.com?subject=)

# UZZINI VAIRĀK:

[Twitter.com/drossinternets](http://Twitter.com/drossinternets) | [Facebook.com/drossinternets](http://Facebook.com/drossinternets)  <sup>w</sup><sup>m</sup> [YouTube.com/saferinternetlv](http://YouTube.com/saferinternetlv) | @ [instagram.com/drossinternetslv](http://instagram.com/drossinternetslv)

1

# PRIVĀTUMA UN DROŠĪBAS IESTATĪJUMI

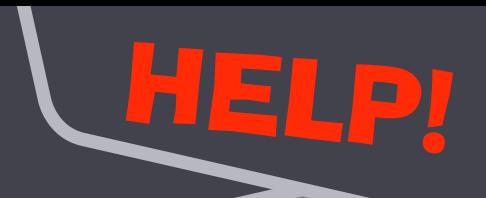

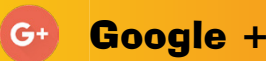

[Bloķēt lietotāju](https://support.google.com/plus/answer/6320399?/=&visit_id=1-636370995347444143-634499767&rd=1) [Ziņot, ja Tevi aizvaino, pazemo](https://support.google.com/plus/answer/6320425?visit_id=1-636370995347444143-634499767&rd=1)

[Informācija par pakalpojumiem un konta iestatījumiem](https://support.google.com/plus/?visit_id=1-636370995347444143-634499767&rd=4#topic=6320388)

[Rīcība problēmgadījumos](https://support.google.com/plus/?visit_id=1-636370995347444143-634499767&rd=4#topic=6320381)

### **Twitter**

[Drošības rīki](https://about.twitter.com/en_us/safety/safety-tools.html)

[Privātuma iestatījumi](https://about.twitter.com/en_us/safety/safety-tools.html)

[Padomi drošam kontam](https://support.twitter.com/articles/76036#password)

[Ziņot par pārkāpumu un problēmu](https://help.twitter.com/forms/abusiveuser)

Musical.ly Live.ly **July** 

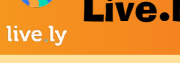

[Privātuma iestatījumi](https://support.musical.ly/knowledge-base/setting-a-private-account/)

[Informācija vecākiem](https://musical.ly/en-US/for-parents) [Ziņot pārkāpumu gadījumos un ja Tevi aizvaino, pazemo](https://support.musical.ly/knowledge-base/report-inappropriate-content/)

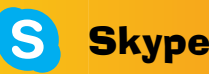

代

[Ziņot, ja Tevi kāds aizvaino, pazemo](https://support.skype.com/en/faq/FA10001/how-do-i-report-abuse-by-someone-in-skype) [Informācija par drošību](https://support.skype.com/en/skype/windows-desktop/account/security/) [Privātuma iestatījumi](https://support.skype.com/en/faq/FA34649/protecting-your-online-safety-security-and-privacy#privacy)

# Tumblr

[Informācija par drošību](https://tumblr.zendesk.com/hc/en-us) [BUJ](https://tumblr.zendesk.com/hc/en-us/articles/115001572547-Frequently-asked-questions) [Ziņot, ja Tevi aizvaino, pazemo](https://tumblr.zendesk.com/hc/en-us/articles/226270628-Reporting-offensive-content) [Bloķēt lietotāju](https://tumblr.zendesk.com/hc/en-us/articles/231877648-Blocking-users)

# **Bing**

[Ziņot par nelegālu, kaitīgu saturu](https://www.microsoft.com/en-us/concern) [Bloķēt pieaugušiem domāto saturu](https://help.bing.microsoft.com/#apex/18/en-us/10003/0) [Bing palīdzība dažādos jautājumos](https://help.bing.microsoft.com/)

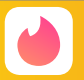

 $\boldsymbol{v}$ 

**Tinder** 

[Informācija par drošību](https://www.gotinder.com/safety) [Ziņot par pārkāpumu/problēmu](https://www.help.tinder.com/hc/en-us/sections/115001143883-Report-a-Safety-Concern-or-Incident)

Vimeo

[Ziņot par pārkāpumu vai, ja Tevi aizvaino, pazemo](https://vimeo.com/help/violations) [Privātuma iestatījumi](https://help.vimeo.com/hc/en-us/articles/224817847-Privacy-settings-overview)

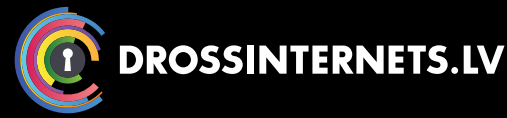

### $\Omega$ Pinterest Zinot par pārkāpumu, problēmu [Bloķēt lietotāju](https://help.pinterest.com/en/articles/block-or-unblock-someone#Web) [Ziņot, ja Tevi kāds aizvaino, pazemo](https://help.pinterest.com/en/articles/harassment-and-cyberbullying) [Privātuma iestatījumi](https://help.pinterest.com/en/articles/edit-your-account-privacy) [Galvenā palīdzības izvēlne](https://help.pinterest.com/en)

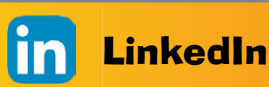

[Informācija par konta pamata iestatījumiem](https://www.linkedin.com/help/linkedin) [Drošības un privātuma iestatījumi](https://www.linkedin.com/help/linkedin/topics/6023/6030/66) Zinot par pārkāpumu un problēmu [Bloķēt lietotāju](https://www.linkedin.com/help/linkedin/answer/47081/blocking-or-unblocking-a-member?lang=en)

#### $\bullet$ **Periscope**

[Ziņot par nelegālu un kaitīgu saturu](https://help.pscp.tv/customer/en/portal/articles/2064647-what-if-i-find-inappropriate-content-) [Bloķēt lietotāju](https://help.pscp.tv/customer/en/portal/articles/2016653-how-do-i-block-or-unblock-users-) [BUJ un informācija par drošības iestatījumiem](https://help.pscp.tv/)

#### Flickr 00

[Ziņot par aizskaršanu, aizvainošanu](https://www.flickr.com/abuse) [Galvenā palīdzības izvēlne](https://help.yahoo.com/kb/flickr-for-desktop)

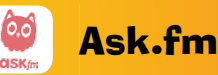

[Drošības rīki un ziņošana par pārkāpumu](https://safety.ask.fm/safety-tools/) [Padomi vecākiem](https://safety.ask.fm/ask-fm-safety-guidelines-for-parents/) [Dzēst vai deaktivizēt kontu](https://safety.ask.fm/safety-tools/#web5)

### **VG** Vine

[BUJ par konta iestatījumiem un iespējām](https://support.twitter.com/articles/20175169)  Ziņot par aizvainojošu, nelegālu, kaitīgu saturu uz [vinehelp@twitter.com](mailto:vinehelp@twitter.com)

# Counter-Strike

[Ziņot par emocionālu aizskaršanu, aizvainošanu](https://support.steampowered.com/kb_article.php?ref=1476-HJCM-5616) [Steam atbalsts un palīdzība](https://help.steampowered.com/en/wizard/Login?redir=#Home?sessionid=1ccb878fb2619368b6b4f414)

Pokemon Go

[Informācija par konta iestatījumiem](https://support.pokemongo.nianticlabs.com/hc/en-us/articles/221958288-Settings) Zinot par pārkāpumu un problēmu [BUJ par drošību](https://support.pokemongo.nianticlabs.com/hc/en-us/articles/226389207-Safety-FAQs)

# UZZINI VAIRĀK:

[Twitter.com/drossinternets](http://Twitter.com/drossinternets) | [Facebook.com/drossinternets](http://Facebook.com/drossinternets)  <sup>wum</sup> [YouTube.com/saferinternetlv](http://YouTube.com/saferinternetlv) | @ [instagram.com/drossinternetslv](http://instagram.com/drossinternetslv)

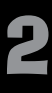